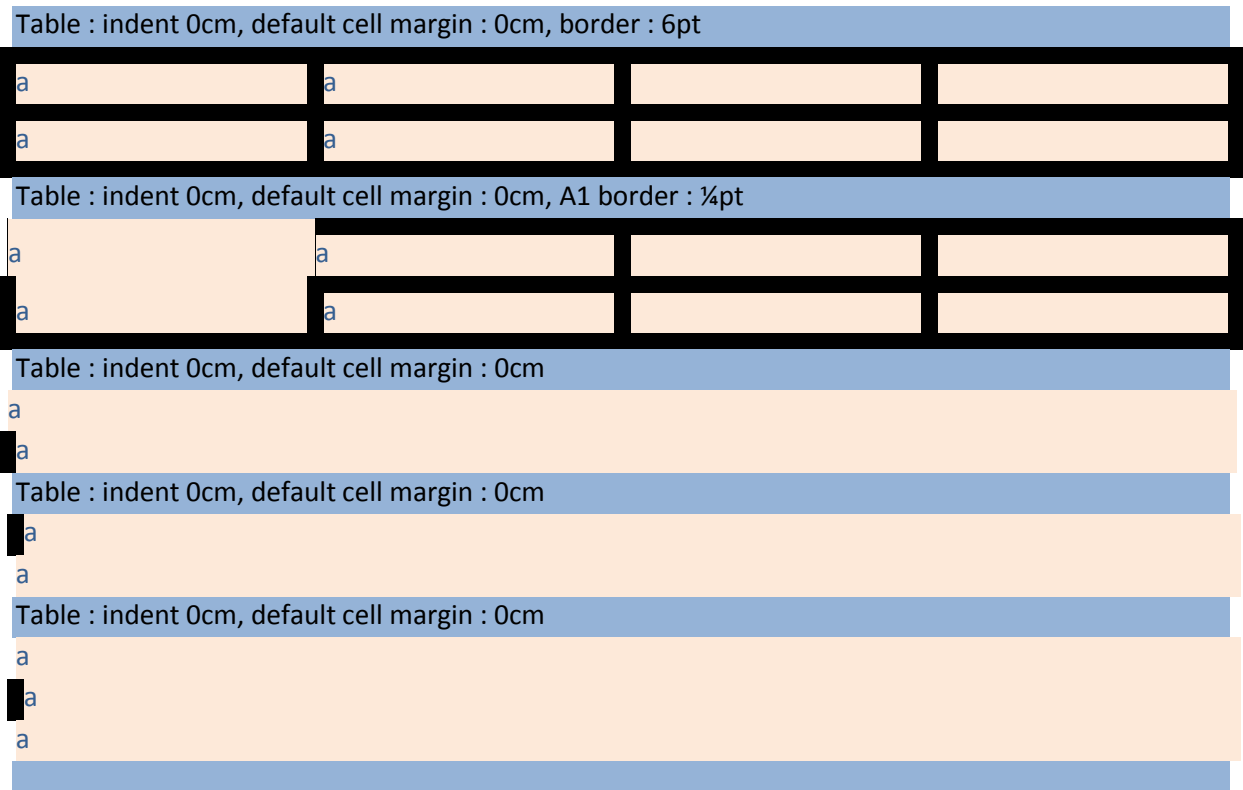

If the \*last\* cell in column A has a left border, the table position is adjusted to compensate for the border width. Last edited by office 2016.